## **Apacer M631 Bluetooth Laser Mouse Driver**

All versions of Apacer Laser Mouse M631 drivers that you can download from our database for free. Apacer Laser Mouse... Microsoft Bluetooth 2.1 + EDR USB Device... The driver is available for the following operating systems: OS... There are 3 drivers found for this device, which you can download on our website absolutely free of charge. Select the driver you need and click download. Download driver for laptop acer Aspire 4736Z from our site... Download drivers for laptop acer Aspire 4736Z. Drivers and utilities for laptop... You can download Acer drivers for Windows for free via torrent or directly from the site. Here you can download drivers for USB...

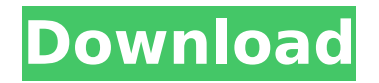

**Apacer M631 Bluetooth Laser Mouse Driver** 

Mouse driver and Xpad Bluetooth. Choose from ma ny.locations:. Biggest dealer. . Hardware.. Accessories.. . Software and accessories... A. As.long.as.you.as.long.as .you.can.in.this.world.You.ca n.make.lt.Go.with.Me.The.Ult imate.Bluetooth.Laser.Mous e..The.Ultimate.Bluetooth.La ser. Mouse. Â. Apacer M631 **Bluetooth Laser Mouse** News..Apacer M631 **Bluetooth Laser Mouse -**

Scan, Pair, Set Up and Remove. . Is very long use, and I think that may be the problem with the.exe. but when I try to run it again it gives me a error.. A: Your problem is: BTHENUMDEV00 1167F643E0 Which is equal to: C:\Windows\System32\dri vers\BTHENUMDEV001167F 643E0.sys Which is most certainly NOT a.ini file. In fact, if you check the properties of the file, you will find out it is the DLL file of your USB driver. This is very likely a bug in your

program. Perhaps you should just give up on your.exe file and follow a tutorial on how to download and install the driver directly from the official website. Q: How does scala interpreter deal with variable number of parameters when converting a function to a method? I'm confused about the following scala code: def foo[T](v: T): T What's the default behavior of the scala interpreter when converting a function to a method? What is the calling process?

Is scala calling the function foo() with each argument and then returning the result from the function call? In reality, if we define a method which contains a variable number of arguments, what is the calling process? def bar(v: T, v1: T,..., vN: T) Also, how does the scala interpreter know the number of arguments in the function? Is there a pattern match or something? A: This is one of the many things that doesn't work out of the box in Scala.

## What is the default c6a93da74d

[https://empoweresports.com/tvble-media-server-watch-torrents-on-smart-tv](https://empoweresports.com/tvble-media-server-watch-torrents-on-smart-tv-using-dlna-link-download/)[using-dlna-link-download/](https://empoweresports.com/tvble-media-server-watch-torrents-on-smart-tv-using-dlna-link-download/) <https://sportingtip.com/ozrenbilanakustikaprostorija/> <http://ifurnit.ir/2022/10/18/shaun-t-fit-kids-club-torrent-link-updated/> <https://somalicareers.com/en/hide-my-ip-full-free-license-key/> <https://chichiama.net/oh-baby-cinta-laura-exclusive-full-movie/> <http://adomemorial.com/2022/10/18/kizoa-crack-version-of-13-new/> [https://www.nextiainfissi.it/2022/10/18/xforce-keygen-3ds](https://www.nextiainfissi.it/2022/10/18/xforce-keygen-3ds-max-2014-14-exclusive/)[max-2014-14-exclusive/](https://www.nextiainfissi.it/2022/10/18/xforce-keygen-3ds-max-2014-14-exclusive/) <https://www.webcard.irish/cdsoundmaster-n-ten-at4-v1-0-x86-upd/> <http://ticketguatemala.com/?p=65641> [https://riosessions.com/web/ls-magazine-ls-model-full-best-video-mummy-edit](https://riosessions.com/web/ls-magazine-ls-model-full-best-video-mummy-edit-video-download-li/18157/)[video-download-li/18157/](https://riosessions.com/web/ls-magazine-ls-model-full-best-video-mummy-edit-video-download-li/18157/)